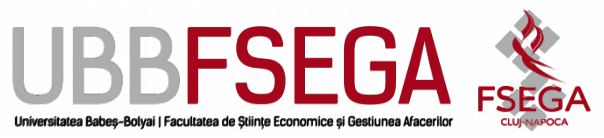

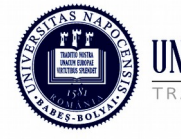

Facultatea de Științe Economice și Gestiunea Afacerilor

Str. Teodor Mihali nr. 58-60 Cluj-Napoca, RO-400951 Tel.: 0264-41.86.52-5 Fax: 0264-41.25.70 econ@econ.ubbcluj.ro www.econ.ubbcluj.ro Teodor Mihali nr. 58-60<br>Cluj-Napoca, RO-400951<br>Tel.: 0264-41.86.52-5<br>Fax: 0264-41.25.70<br>econ@econ.ubbcluj.ro

**Subject:** Statistical computing

# **SYLLABUS**

## **Topic 1. SAS**

- 1.1. Introduction to SAS
- 1.2. Data manipulation techniques
- 1.3. Data visualization techniques
- 1.4. Basic statistical procedures

## **Topic 2. STATA**

- 2.1. Introduction to STATA
- 2.2. Data manipulation techniques
- 2.3. Data visualization techniques
- 2.4. Basic statistical procedures

#### **Topic 3. MATLAB**

- 3.1. Introduction to MATLAB
- 3.2. Data manipulation techniques
- 3.3. Data visualization techniques
- 3.4. Basic statistical procedures

# **Topic 4. Access real data**

- 4.1. Compustat/CRSP
- 4.2. Worldscope

#### **References:**

- 1. Lora D. Delwiche, Susan J. Slaughter, The Little SAS Book: A Primer, Fifth Edition, SAS Institute, 2012. (12pt)
- 2. Hamilton, L.C., Statistics with Stata: Version 12, Eight Edition, Cengage, 2013.

(12pt)

3. Martinez, Wendy L. 2011. "Computational Statistics in MATLAB®." Wiley Interdisciplinary Reviews: Computational Statistics 3 (1). John Wiley & Sons, Inc.: 69–74. doi:10.1002/wics.138. (12pt)

- 4. SAS® Certification Prep Guide: Base Programming for SAS® 9, Third Edition, 2011. (12pt)
- 5. Baum, F. C., An Introduction to Modern Econometrics Using Stata, Stata Press, 2006. (12pt)
- 6. Martinez, Wendy L, and Angel R. Martinez. Computational Statistics Handbook with MATLAB. Boca Raton, FL: Chapman & Hall/CRC, 2008.
- 7. www.sas.com